Информация о владеле**ми ИНИСТЕРСТВО НАУКИ И ВЫСШЕГО ОБРАЗОВАНИЯ РОССИЙСКОЙ ФЕДЕРАЦИИ Рязанский институт (филиал)** уникальн**ий слерали вйдот**о государственного автономного образовательного учреждения **высшего образования**  Документ подписан простой электронной подписью ФИО: Емец Валерий Сергеевич Должность: Директор филиала Дата подписания: 23.10.2023 12:03:01 f2b8a1573c931f1098cfe699d1debd94fcff35d7

**«Московский политехнический университет»**

**ПРИНЯТО** На заседании Ученого совета Рязанского института (филиала) Московского политехнического университета Протокол № 11 от «  $30$  »  $06$  2023 г.

# УТВЕРЖДАЮ

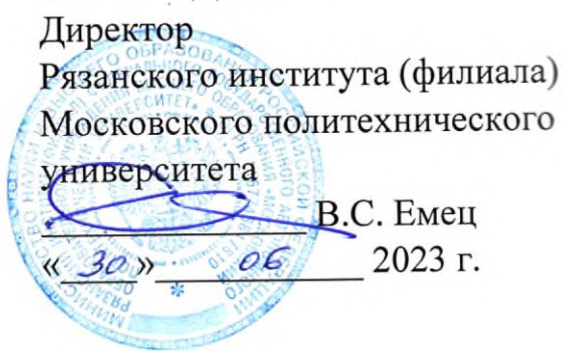

# **Рабочая программа дисциплины «Компьютерная графика в решении инженерных задач»**

Направление подготовки **08.03.01 Строительство**

Направленность образовательной программы

**Промышленное и гражданское строительство**

Квалификация, присваиваемая выпускникам **Бакалавр**

> Форма обучения **Очная, очно-заочная**

> > **Рязань, 2023**

# 1 Перечень планируемых результатов обучения по дисциплине, соотнесенных с планируемыми результатами освоения образовательной программы

1.1. Цель освоения дисциплины:

- формирование у обучающихся общепрофессиональных компетенций, направленных на развитие навыков исследовательской деятельности / проектной деятельности

### 1.2. Перечень планируемых результатов обучения по дисциплине

В результате освоения дисциплины «Компьютерная графика в решении инженерных задач» у обучающегося формируются компетенции, ОПК-2; ПК-4. Содержание указанных компетенций и перечень планируемых результатов обучения по данной дисциплине представлены в таблице 1.

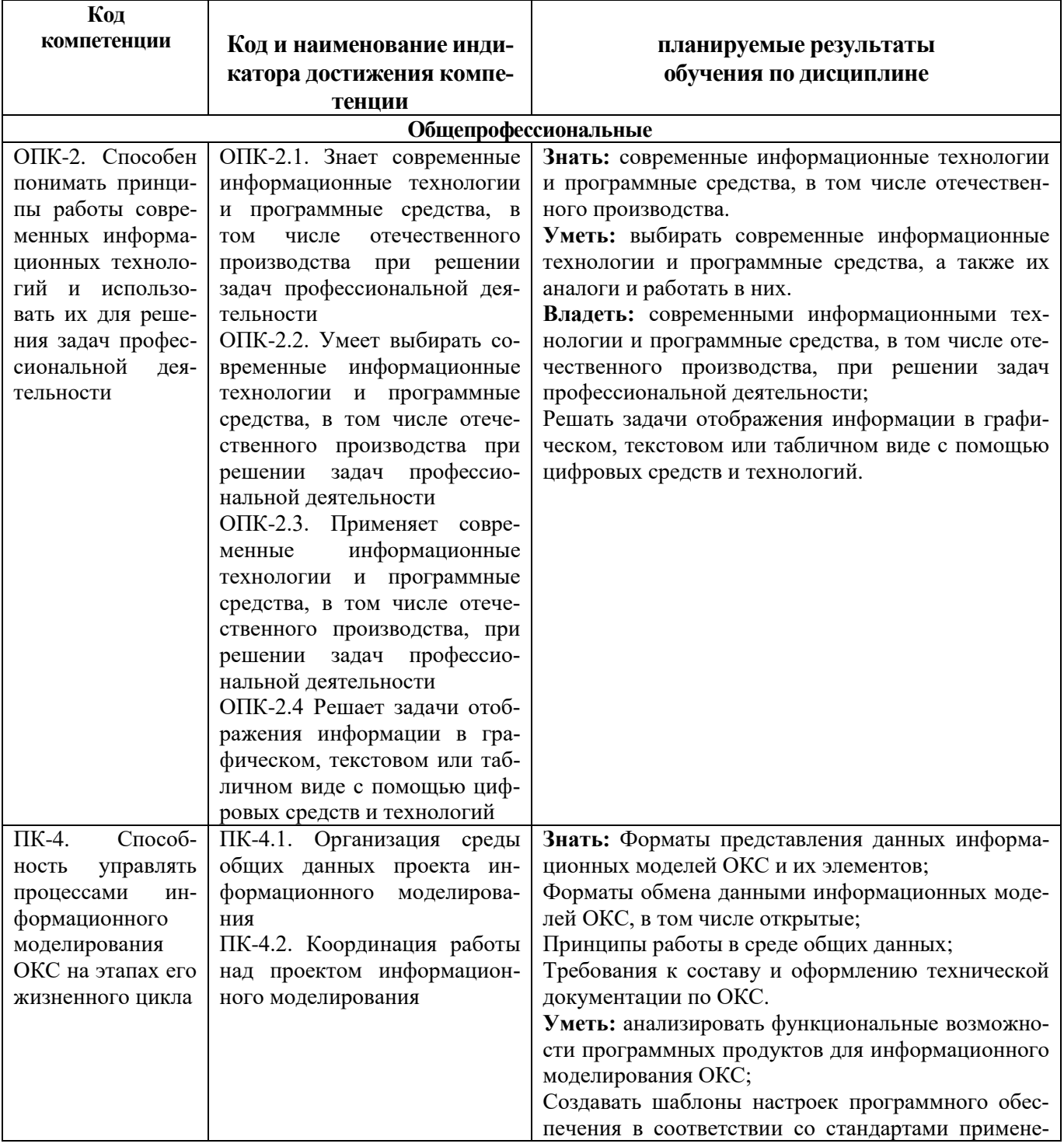

Таблица 1 – Планируемые результаты обучения по дисциплине

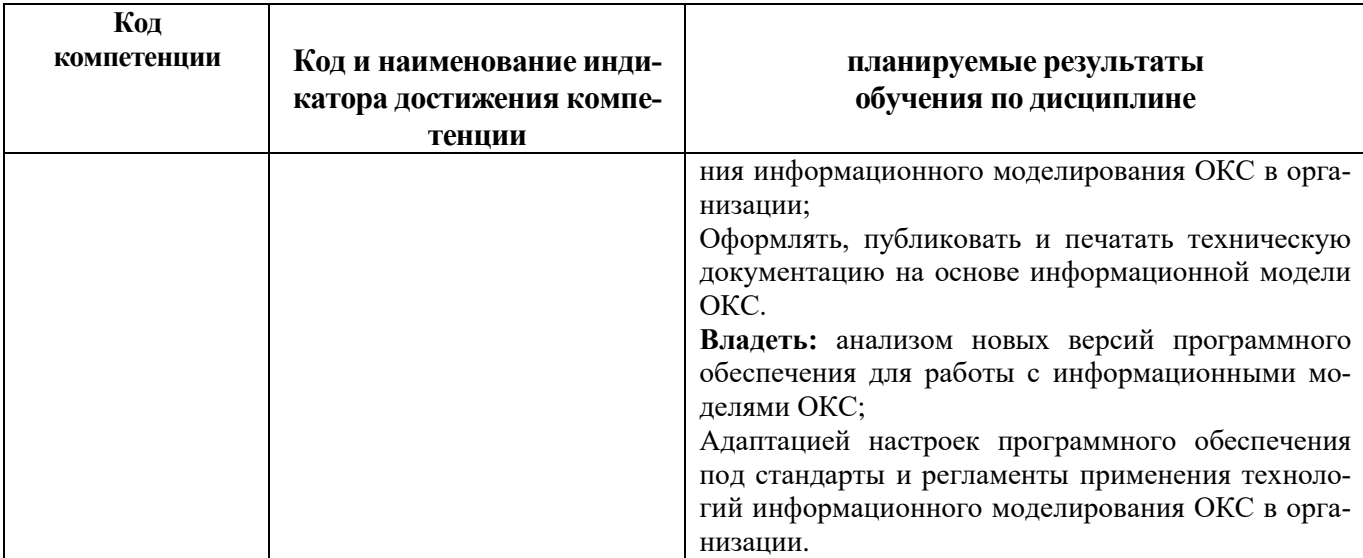

# 3 Место дисциплины в структуре образовательной программы

Дисциплина «Компьютерная графика в решении инженерных задач» входит в состав дисциплин и курсов обязательной части образовательной программы бакалавриата по направлению подготовки 08.03.01 Строительство

# 3.1 Взаимосвязь с другими дисциплинами

Дисциплина «Компьютерная графика в решении инженерных задач» предшествует дисциплинам «Введение в информационные технологии», «Информационные технологии и программирование», «Начертательная геометрия», «Инженерная графика» и является необходимым условием для их эффективного освоения. Дисциплина «Компьютерная графика в решении инженерных задач» базируется на таких дисциплинах как «Инженерная графика» и «Информационные технологии и программирование».

Таблица 2 – Взаимосвязь дисциплины «Компьютерная графика в решении инженерных задач» с другими дисциплинами

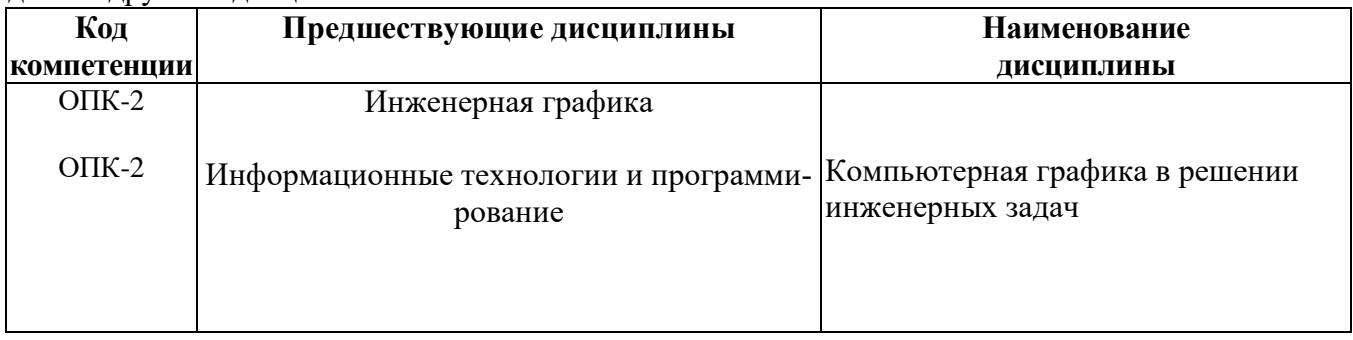

# 4 Объем дисциплины в зачетных единицах с указанием количества академических часов, выделенных на контактную работу обучающихся с преподавателем (по видам учебных занятий) и на самостоятельную работу обучающихся

Общая трудоемкость дисциплины «Компьютерная графика в решении инженерных задач» составляет 108 часов (3 зачетные единицы). Объем дисциплины «Компьютерная графика в решении инженерных задач» в академических часах с распределением по видам учебных занятий для очной формы обучения указан в таблице 3. Объем дисциплины «Компьютерная графика в решении инженерных задач» в академических часах с распределением по видам учебных занятий для очно-заочной формы обучения указан в таблице 4.

Таблица 3 – Объем дисциплины «Компьютерная графика в решении инженерных задач» в академических часах (для очной формы обучения)

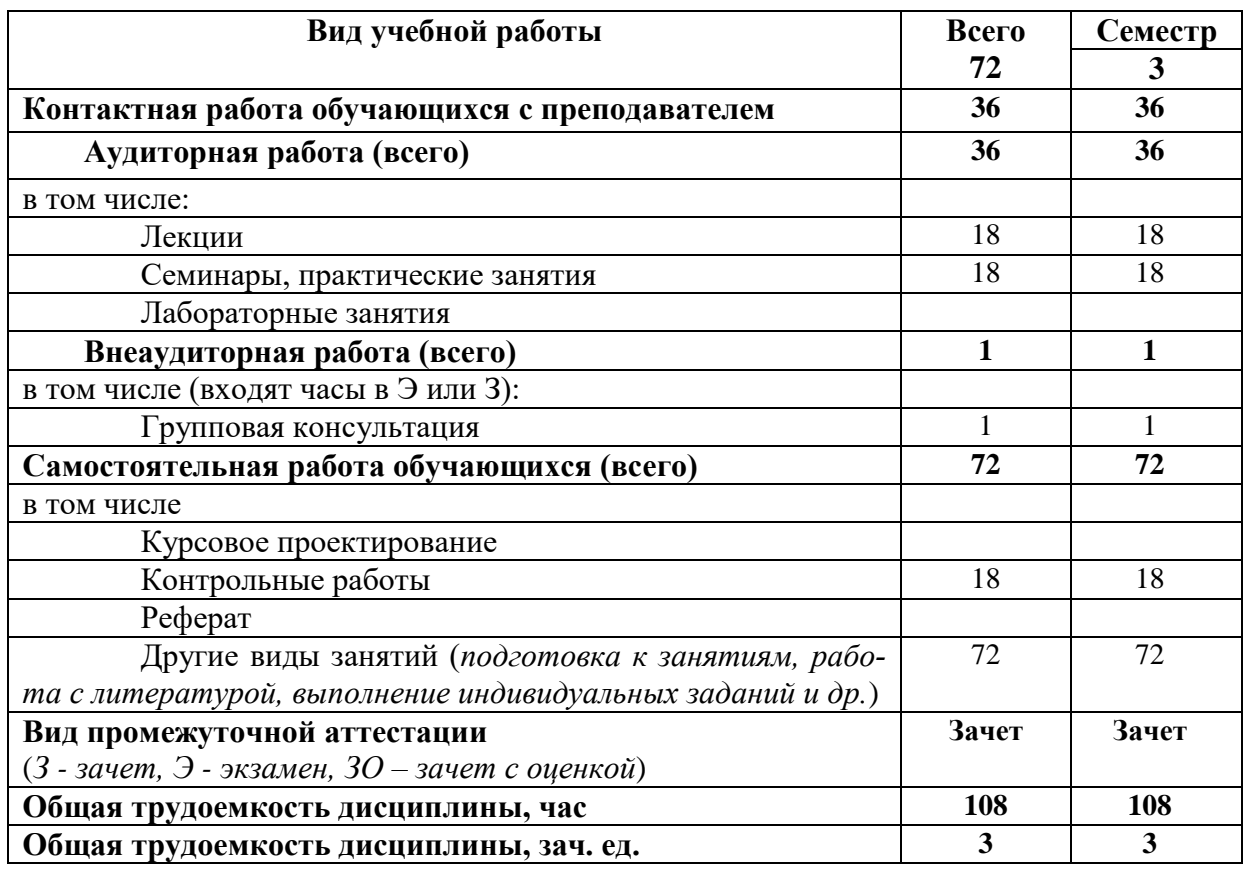

Таблица 4 − Объем дисциплины «Компьютерная графика в решении инженерных задач» в академических часах (для очно-заочной формы обучения)

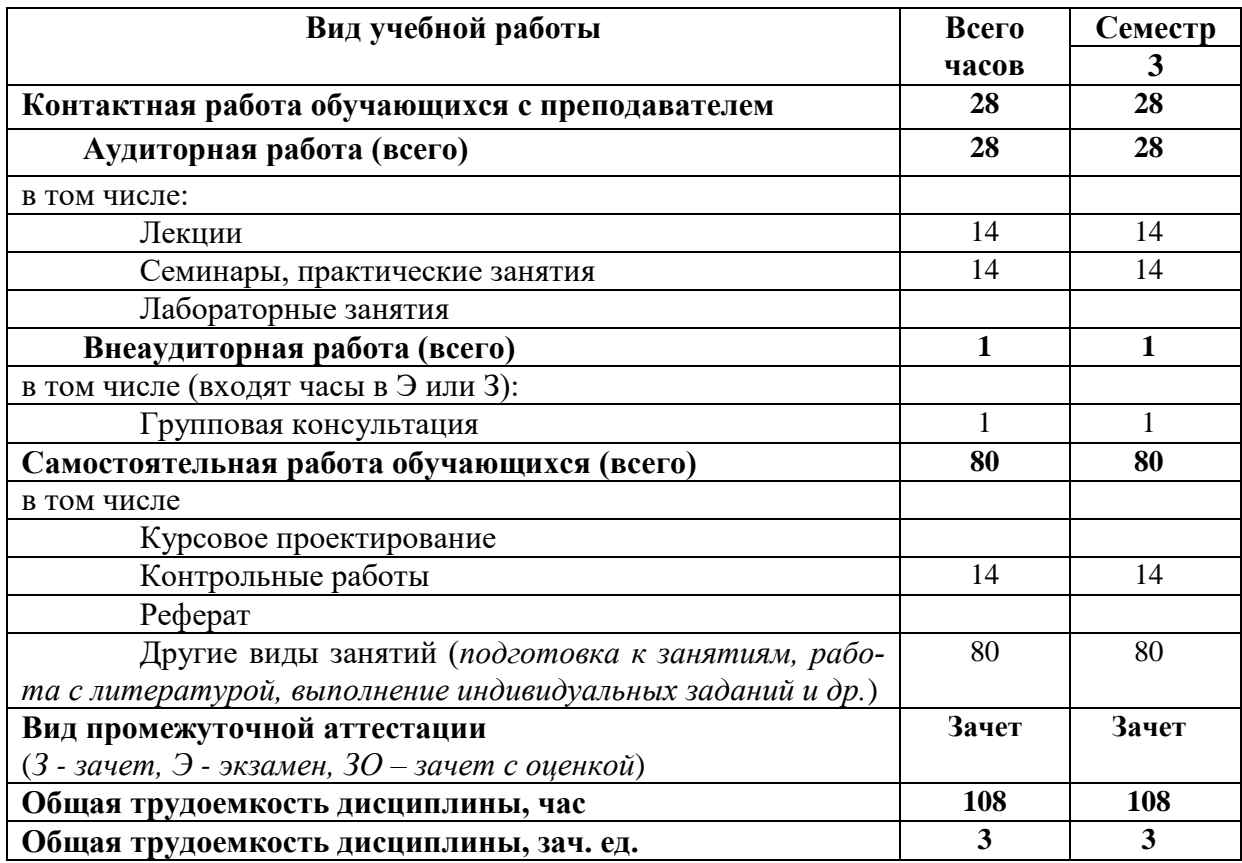

# **5 Содержание дисциплины «Компьютерная графика в решении инженерных задач» , структурированное по темам (разделам) с указанием отведенного на них количества академических часов и видов учебных занятий**

# **5.1 Разделы дисциплины и трудоемкость по видам учебных занятий (в академических часах)**

Распределение разделов дисциплины «Компьютерная графика в решении инженерных задач» по видам учебных занятий и их трудоемкость указаны в таблице 5 для очной формы обучения и в таблице 6 для заочной формы обучения.

Таблица 5 – Разделы дисциплины «Компьютерная графика в решении инженерных задач» и их трудоемкость по видам учебных занятий (для очной формы обучения)

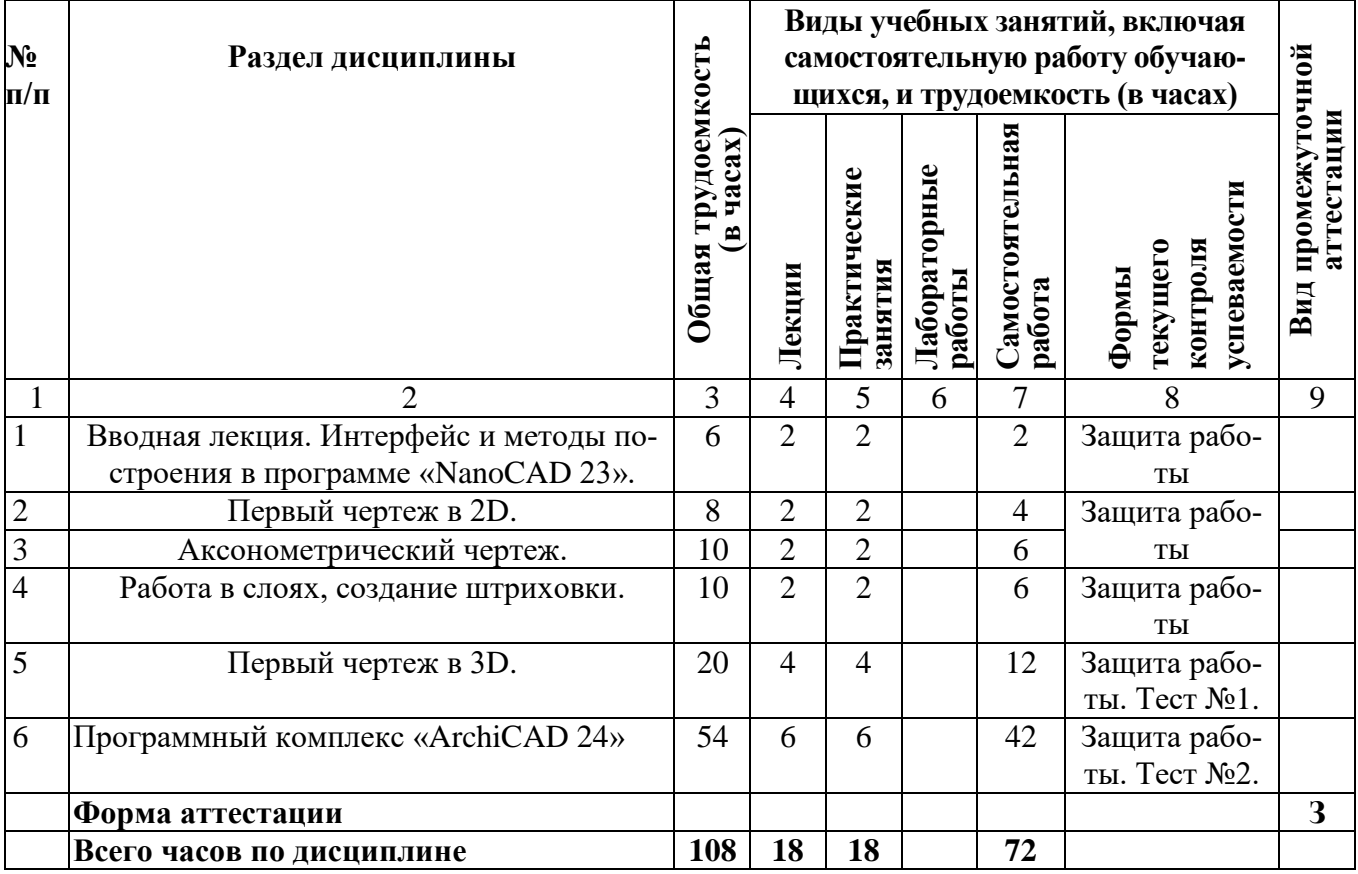

Таблица 6 – Разделы дисциплины «Компьютерная графика в решении инженерных задач» и их трудоемкость по видам учебных занятий (для очно-заочной формы обучения)

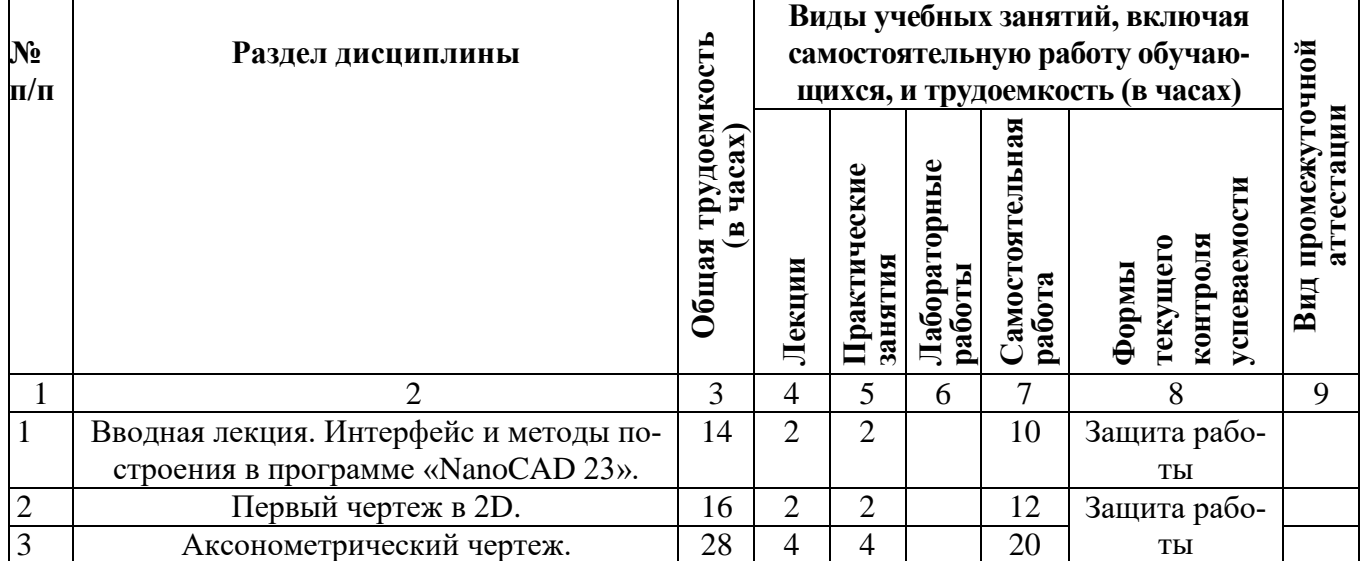

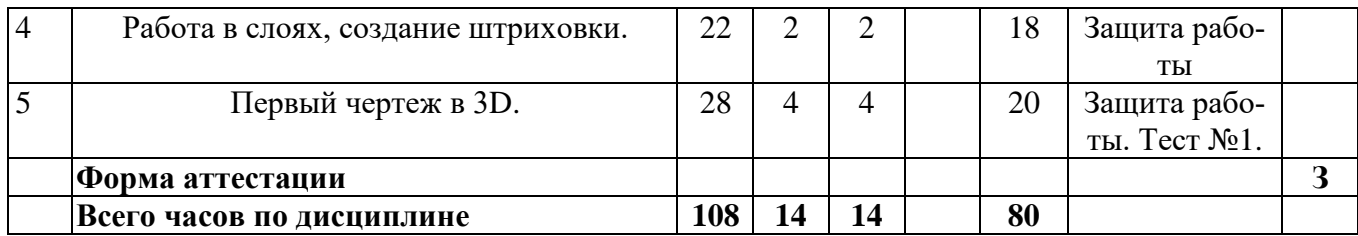

# **5.2 Содержание дисциплины «Компьютерная графика в решении инженерных задач» , структурированное по разделам (темам)**

Содержание лекционных занятий приведено в таблице 7, содержание практических занятий – в таблице 8.

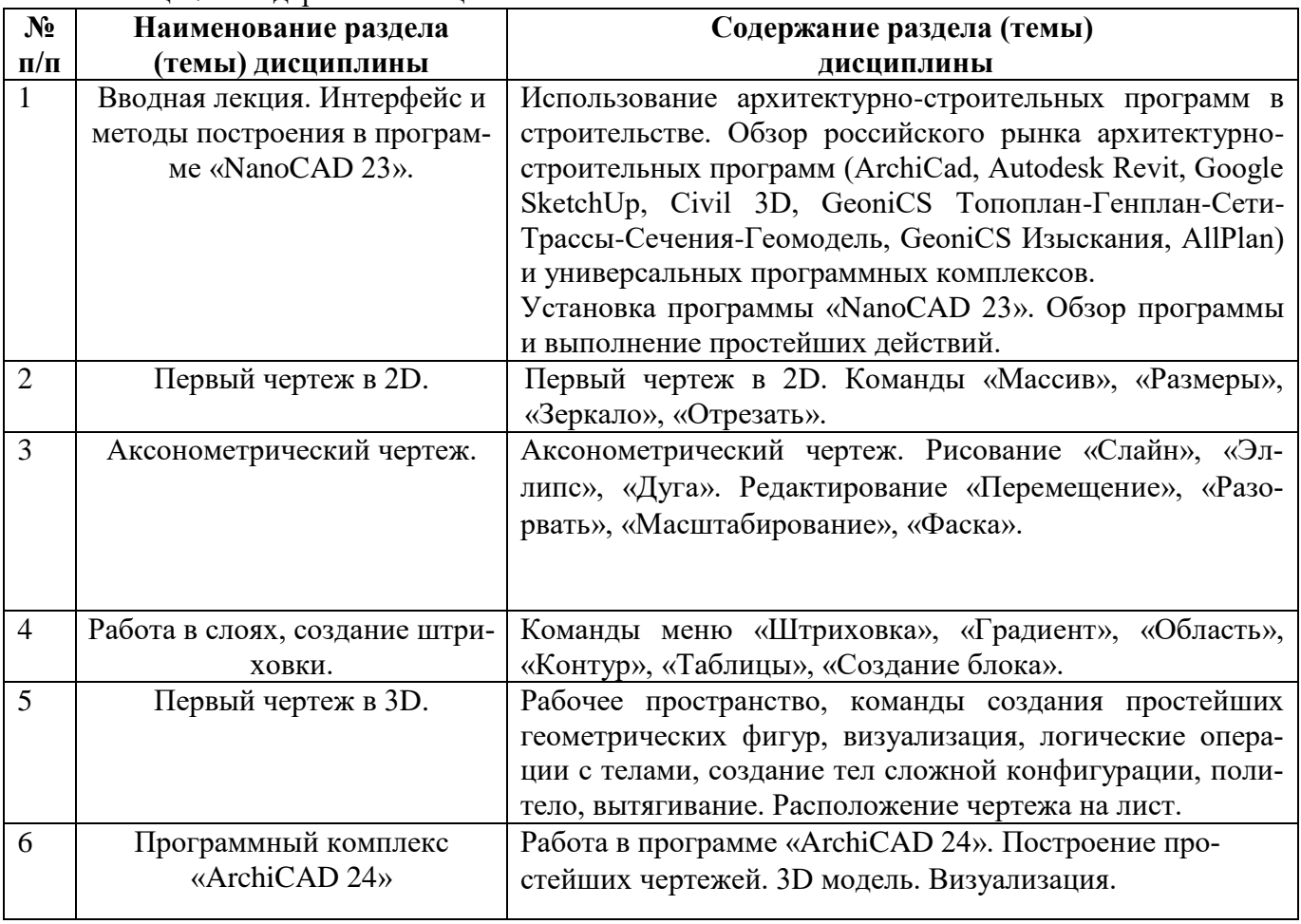

Таблица 7 – Содержание лекционных занятий

# Таблица 8 – Содержание практических занятий

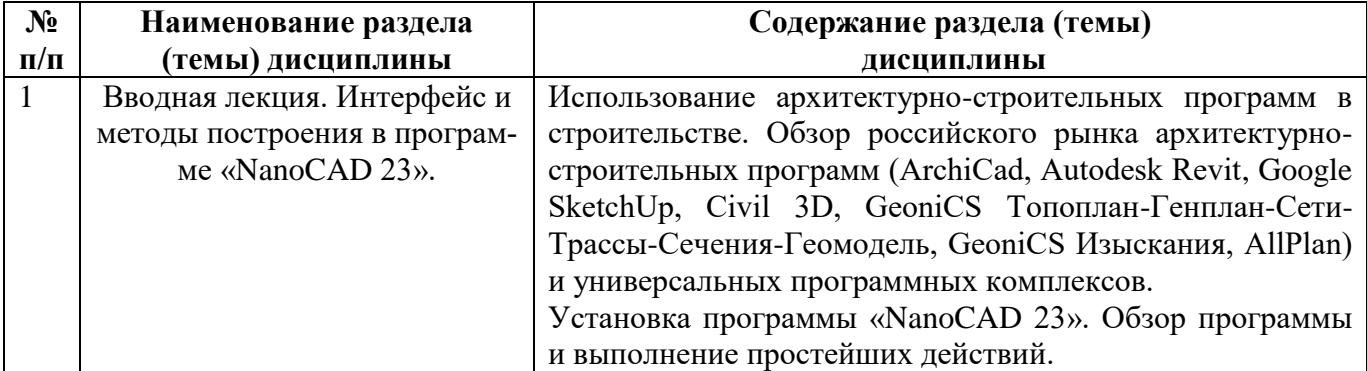

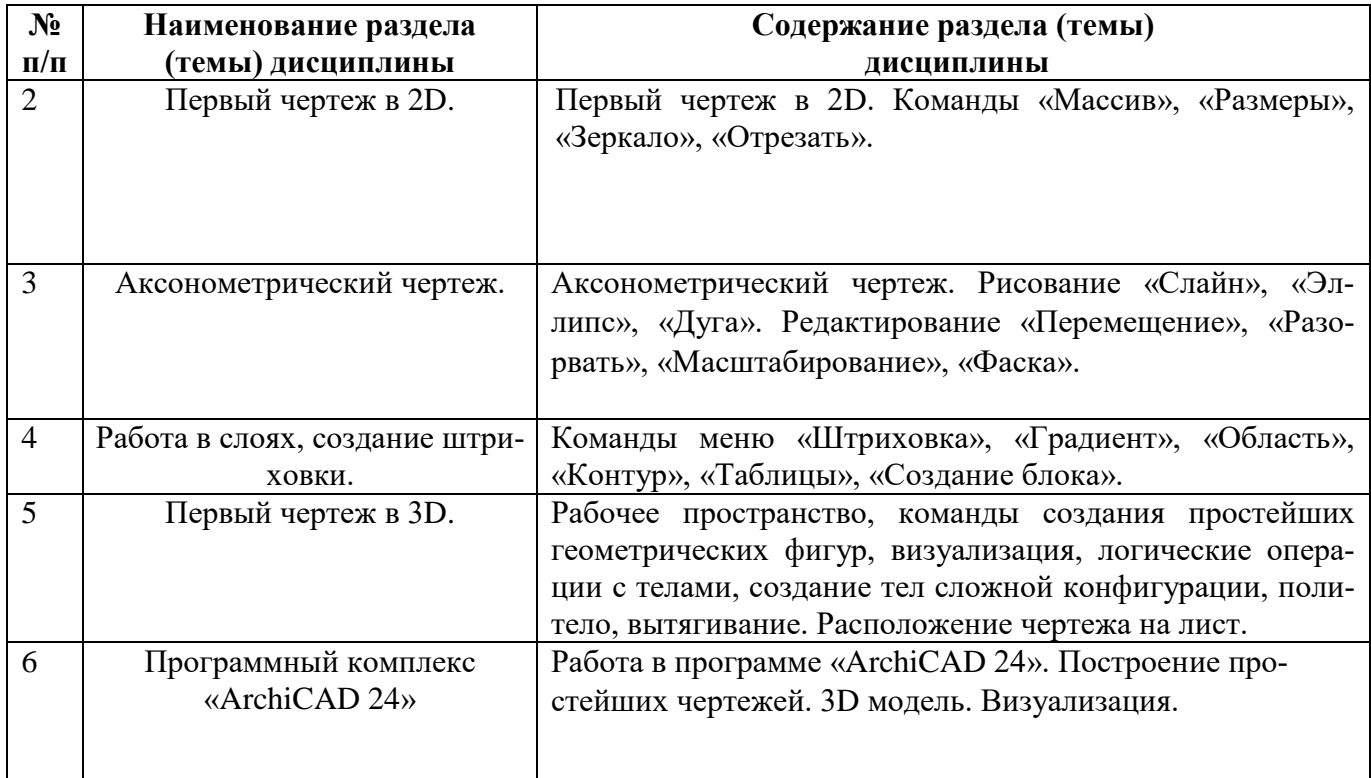

# **6 Перечень учебно-методического обеспечения для самостоятельной работы обучающихся по дисциплине «Компьютерная графика в решении инженерных задач»**

Перечень разделов дисциплины «Компьютерная графика в решении инженерных задач» **и** рекомендуемой литературы (из списка основной и дополнительной литературы) для самостоятельной работы студентов приведены в таблице 9.

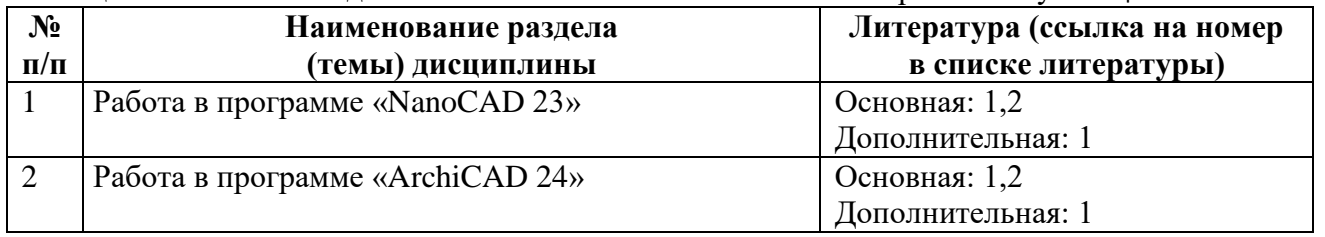

Таблица 9– Учебно-методическое обеспечения самостоятельной работы обучающихся

# **7 Фонд оценочных средств для проведения промежуточной аттестации обучающихся по дисциплине «Компьютерная графика в решении инженерных задач**»

# **7.1 Перечень компетенций с указанием этапов их формирования в процессе освоения образовательной программы**

В результате освоения дисциплины «Компьютерная графика в решении инженерных задач» у обучающегося формируются общепрофессиональные компетенции ОПК-2 и профессиональные компетенции ПК-4 (таблица 10).

Таблица 10 - Паспорт фонда оценочных средств

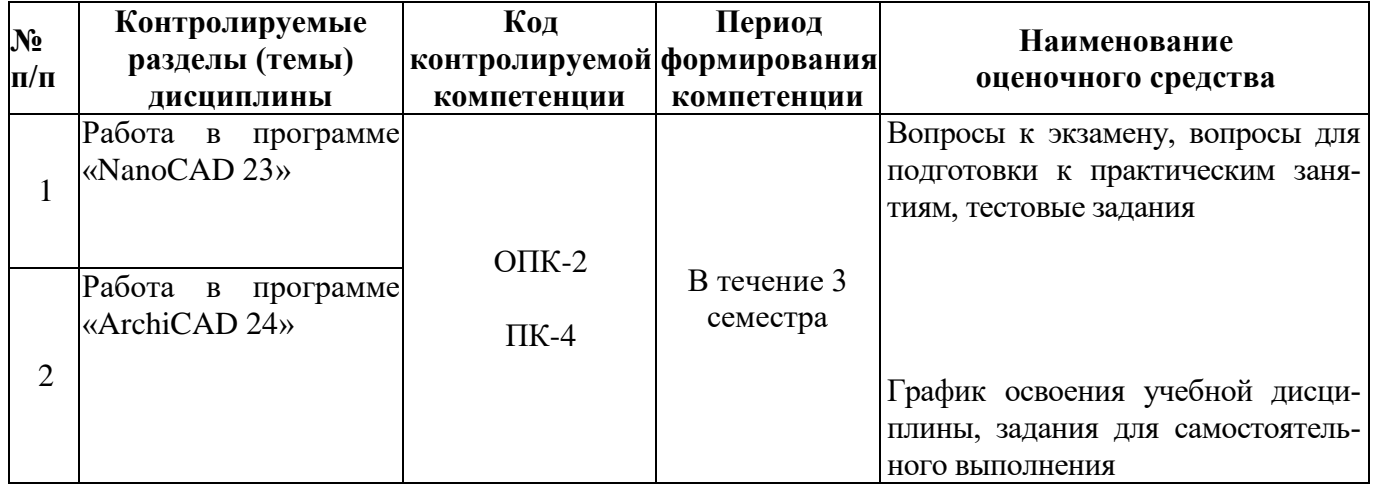

# 7.2 Описание показателей и критериев оценивания компетенций на различных этапах их формирования, описание шкал оценивания

Предусмотрено два уровня освоения каждой из компетенций ОПК-2, ПК-4: первый (пороговый) уровень и второй (высокий, продвинутый) уровень. Планируемые результаты обучения (показатели достижения заданного уровня освоения компетенций), характеризирующие этапы формирования компетенции и средства ее оценивания приведены в таблице 11.

Описание показателей и критериев оценивания компетенций приведено в таблице 12.

Таблица 11 - Планируемые результаты обучения, характеризирующие этапы формирования компетенний

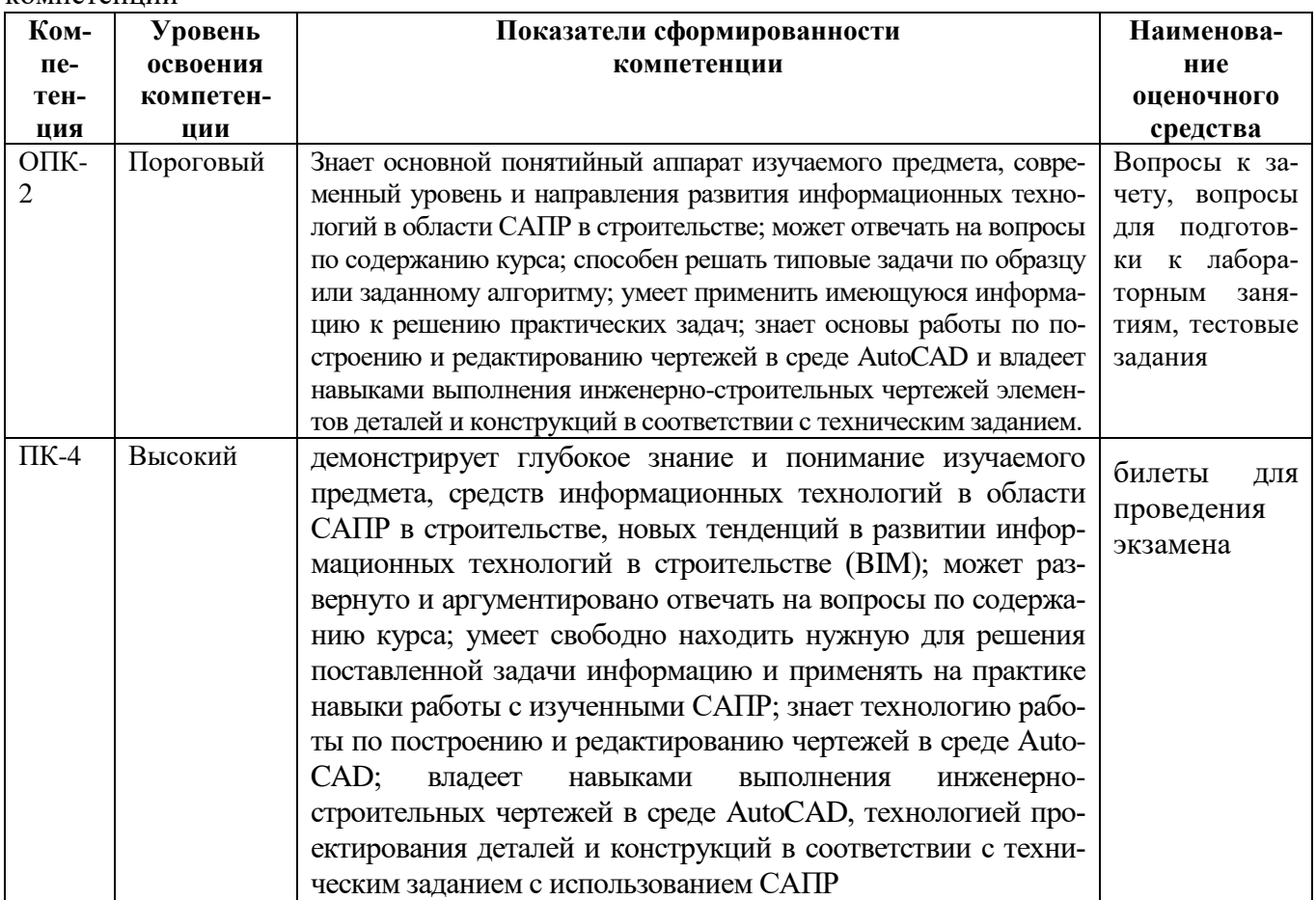

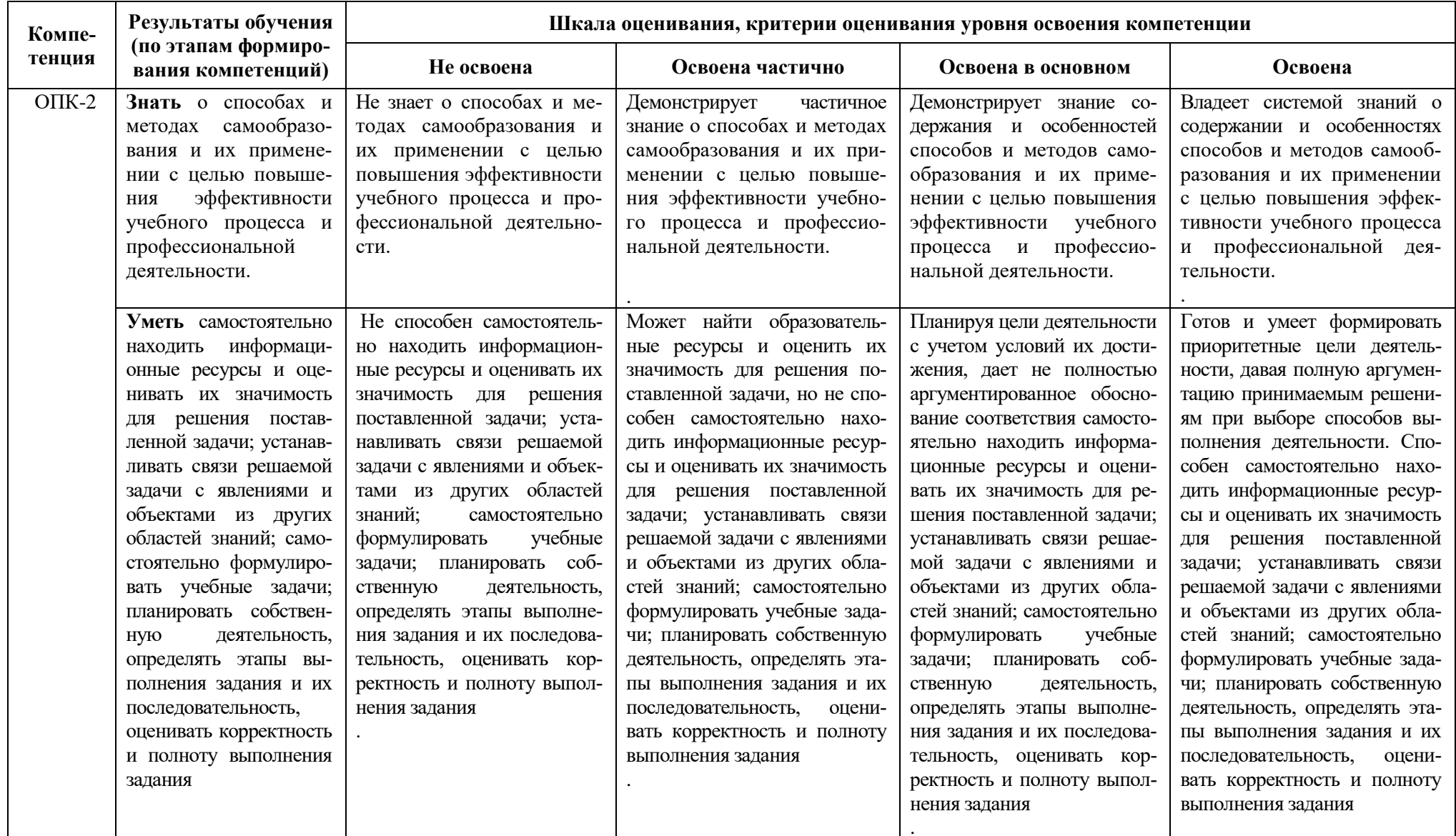

Таблица 12 - Описание показателей и критериев оценивания компетенций

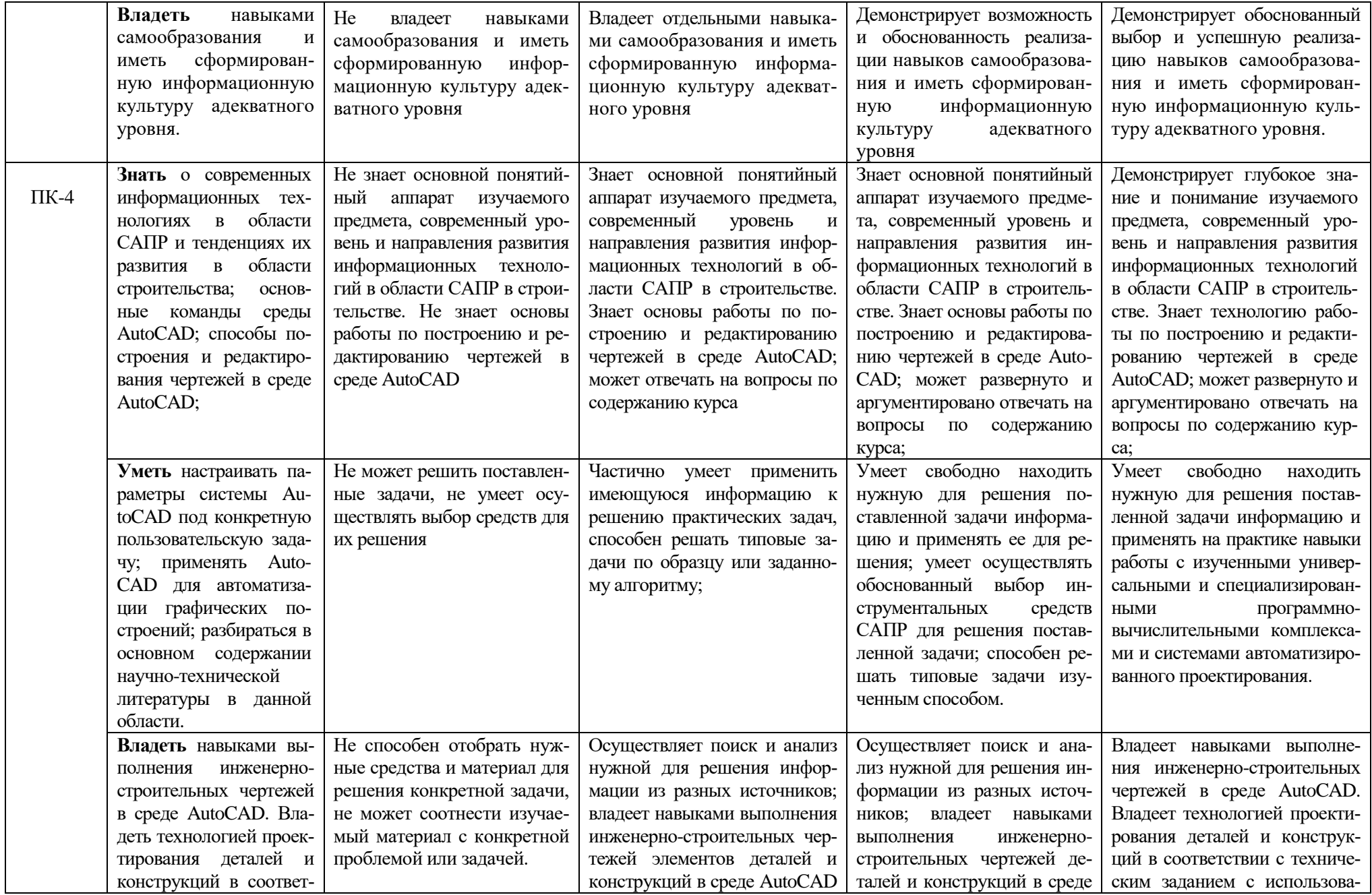

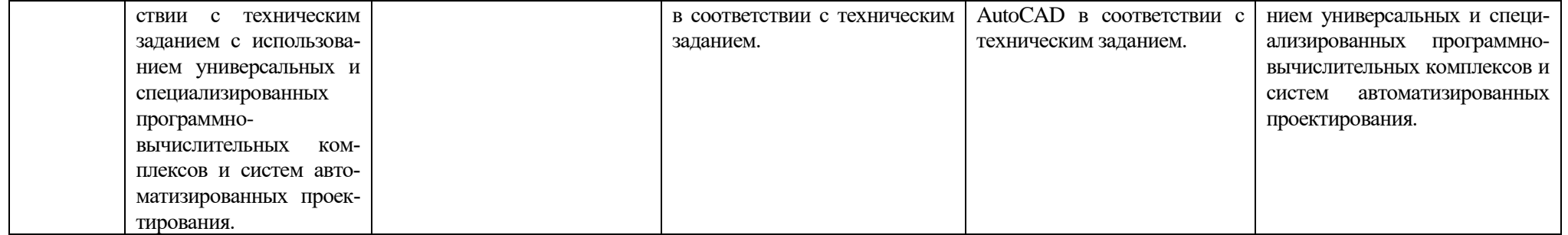

# **7.3 Типовые контрольные задания или иные материалы, необходимые для оценки знаний, умений, навыков и (или) опыта деятельности, характеризующих этапы формирования компетенций**

# **7.3.1. Вопросы для подготовки к экзамену по дисциплине «Компьютерная графика в решении инженерных задач»**

Вопросы для подготовки к экзамену по дисциплине «Компьютерная графика в решении инженерных задач» для очной формы обучения и для заочной формы обучения:

- 1. Основные элементы интерфейса NanoCAD 23. Настройка панели инструментов.
- 2. Настройка параметров экрана системы NanoCAD 23.
- 3. Настройка панели инструментов.
- 4. Способы построения отрезков, окружностей.
- 5. Способы перемещения, копирования, поворота изображения.
- 6. Масштабирование объектов. Привести примеры.
- 7. Создание массивов объектов. Привести примеры.
- 8. Использование блоков при выполнении чертежа.
- 9. Отсечение объектов в NanoCAD 23, привести примеры.
- 10. Нанесение размеров в NanoCAD 23, привести примеры.
- 11. Использование слоев при выполнении чертежа NanoCAD 23.
- 12. Нанесение штриховки. Приведите примеры.
- 13. Использование объектных привязок при построении чертежа NanoCAD 23.
- 14. Способы растягивания объектов в NanoCAD 23. Привести примеры.
- 15. Использование блоков при выполнении чертежа NanoCAD 23.
- 16. Зеркальное отражение объектов в NanoCAD 23. Привести примеры.
- 17. Использование копий при выполнении чертежа NanoCAD 23. Привести примеры.
- 18. Способы настройки стиля размерной линии в NanoCAD 23.
- 19. Выполнение сопряжений. Привести примеры.
- 20. Построение фасок. Привести примеры.
- 21. Способы построения дуги.
- 22. Способы построения параллельных линий.
- 23. Способы построения перпендикулярных линий.
- 24. Способы деления и разметки объектов в NanoCAD 23.
- 25. Методы построения 3D-объектов в NanoCAD 23.
- 26. Инструменты и панели системы ArchiCAD 24.
- 27. Команды редактирования объектов ArchiCAD 24.
- 28. Использование библиотеки элементов пользователя ArchiCAD 24.
- 29. Команды работы с этажами в ArchiCAD 24.
- 30. Команды работы со слоями в ArchiCAD 24.
- 31. Построение 3D-модели в ArchiCAD 24.
- 32. Взаимоотношение старого и нового подходов в проектировании. BIM.
- 33. Информационная модель здания. Базовая терминология.
- 34. BIM и обмен информацией. Формы получения информации о модели.
- 35. BIM. Реконструкция, ремонт и эксплуатация зданий.
- 36. BIM. Безопасность зданий и их поведение в чрезвычайной ситуации.
- 37. BIM. Экологические и градостроительные задачи.
- 38. Параметрическое моделирование. Машиностроительный подход.
- 39. Параметрическое моделирование. Объектно-ориентированная технология.
- 40. Параметрическое моделирование. Параметры, определяющие геометрию зданий.
- 41. Параметрическое моделирование. Параметры, не влияющие на геометрию объекта.
- 42. Параметрическое моделирование. Формы и способы работы с моделью.
- 43. Примеры использования BIM в мировой практике.
- 44. Факторы, влияющие на внедрение BIM.
- 45. Потребность в BIM для проектно-строительного процесса.
- 46. Стандартизация BIM.
- 47. BIM и экологически рациональное проектирование.

#### **7.3.1. Образцы типовых практических заданий для экзамена**

Образцы типовых практических заданий для подготовки к экзамену по дисциплине «Основы визуального проектирования зданий в системе Mathcad» для очной формы обучения и для заочной формы обучения:

1. Создать круговой массив из произвольной наклонной линии в количестве 10 экземпляров.

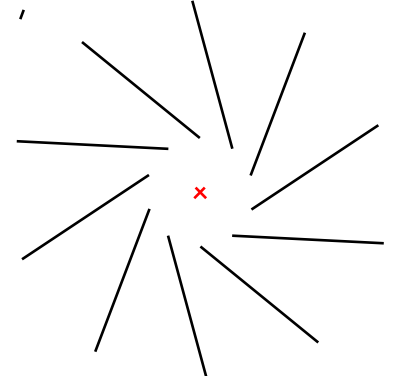

2. Нарисовать заданную фигуру, используя объектную привязку «Конец» и «Середина».

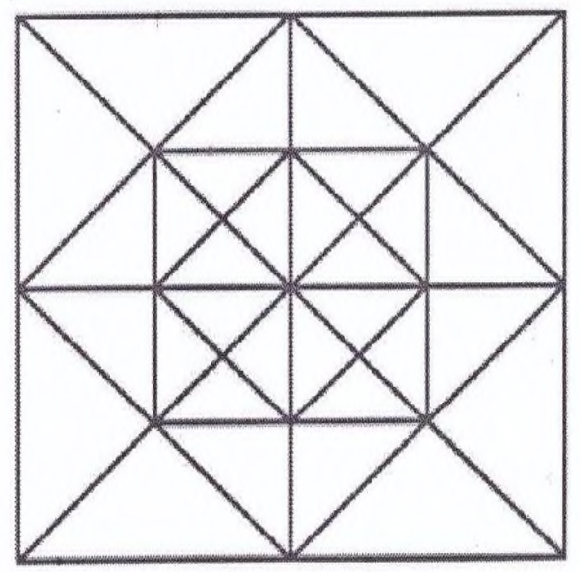

3. Выполнить построение. Использовать объектную привязку и привязку к сетке с шагом 5.

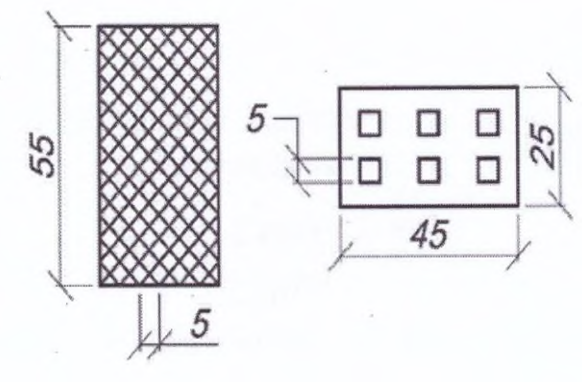

5. Вычертить схему расположения колонн и балок перекрытия. Нанести размеры.

4.

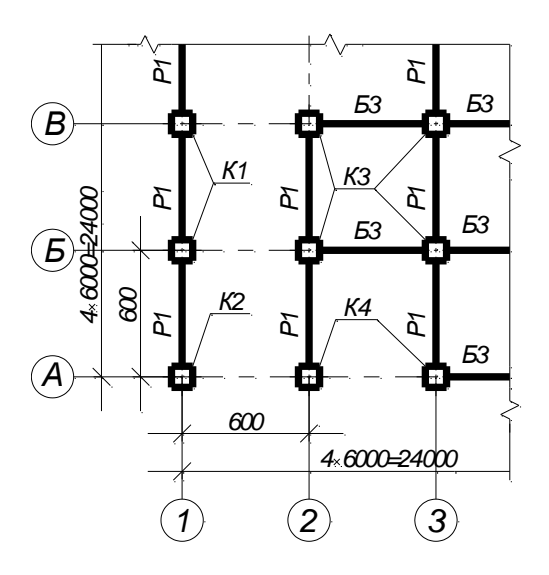

# **7.3.2. Образцы билетов для проведения экзамена**

Образцы билетов для проведения экзамена для очной и заочной формы обучения.

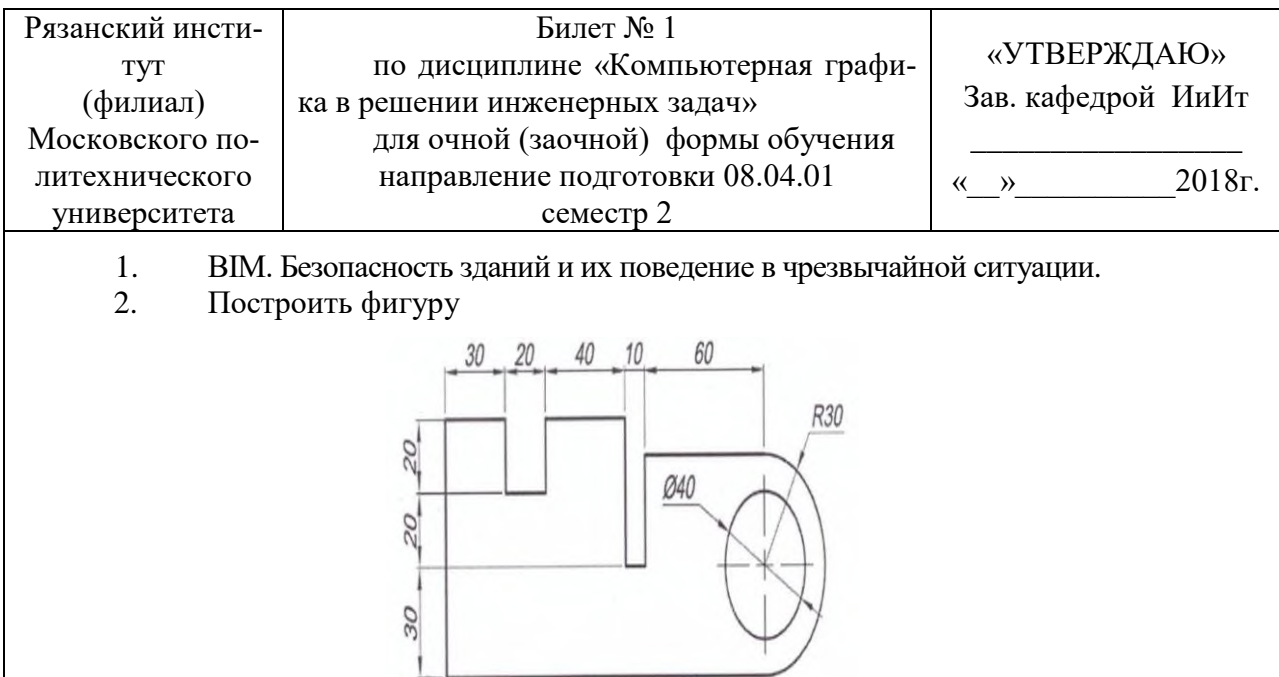

۲

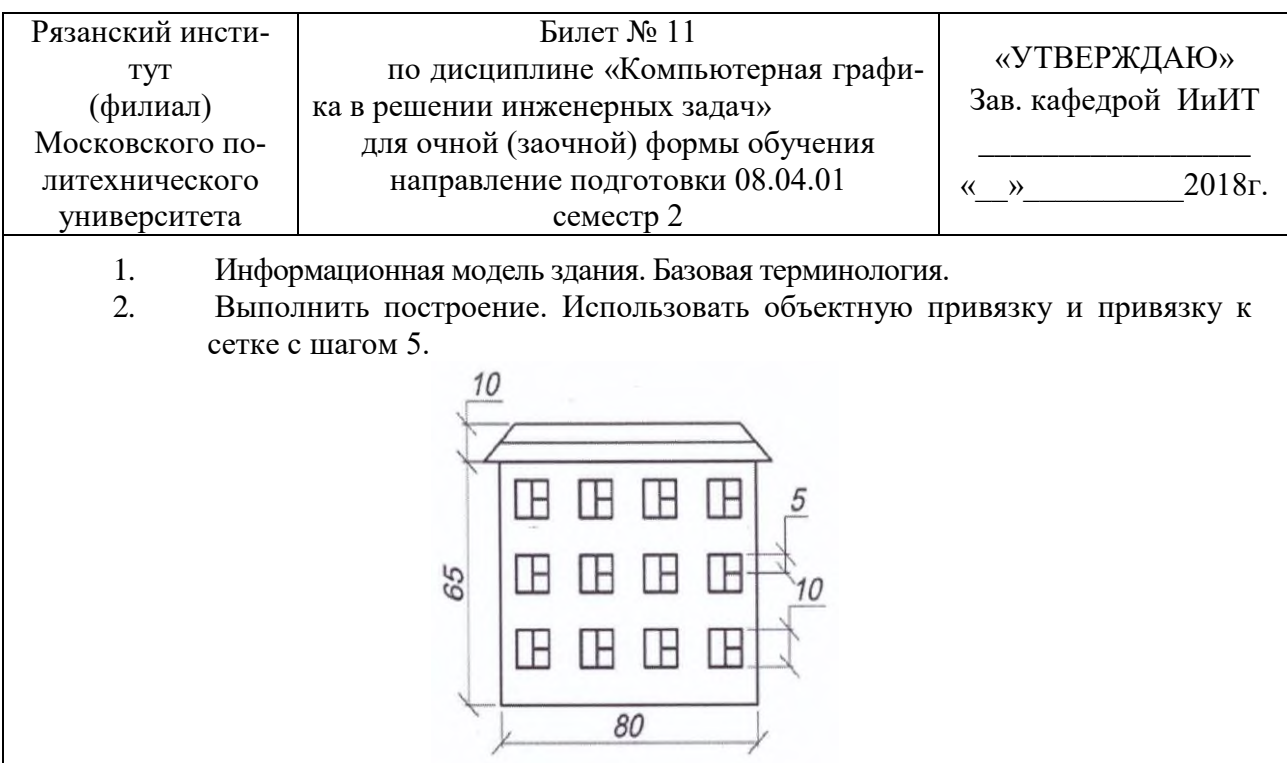

# 7.3.3. Образец проверочного теста

# Тест № 1. «Компьютерная графика. Введение»

Вопрос 1. Что не относится к видам компьютерной графики? а) векторная с) трехмерная **b**) фрактальная d) радиальная Вопрос 2. Что является наименьшей составляющей растровой графики? а) пиксель с) байт **b**) плоскость d) линия Вопрос 3. Что представляет собой векторная графика? а) изображение, основанное на использовании элементарных геометрических объектов, таких как точки, линии b) изображение, основанное на использовании таких объектов как треугольник с) изображение, основанное на использовании элементарных геометрических трехмерных объектов d) изображение, состоящее из точек Вопрос 4. Из чего состроит фрактальная графика? а) угол с) треугольник b) линия d) точка Вопрос 5. С помощью чего выстраивается трехмерное изображение? а) линий с) поверхностей **b**) плоскостей d) геометрических трехмерных объектов Вопрос 6. Каковы преимущества векторной графики? а) изображение можно увеличивать до бесконечности b) легко выстраивается изображение с) изображение не искажается при увеличении d) подходит для любого графического редактора Вопрос 7. Для какой графики подходят программы: 3D Studio Max, AutoCAD, Kompac? а) растровой с) трехмерной d) кубической **b**) векторной Вопрос 8. Какой главный недостаток растровой графики? а) искажается при увеличении b) ее можно редактировать только в Paint с) в ней можно изображать только абстракции d) занимает много времени при построении изображения Тест № 3. «Компьютерная графика. Основы MathCAD» 1. Для чего предназначена система MathCAD? А) для редактирования текста: В) для построения чертежей и двух - и трехмерных изображений: С) для рисования; 2. На какой панели инструментов расположены кнопки команд общего редактирования? В) редактирование; С) стандартная; А) рисование;

3. Элементы окна MathCAD: счетчик координат служит для ...

А) подсчета команд;

- В) ориентировки на поле чертежа;
- С) перемещения по полю чертежа;

4. Для открытия необходимой панели инструментов нужно выполнить последовательность команд:

А) Вид – Панели инструментов - MathCAD;

В) Вид - Пользовательский интерфейс - Панель навигации;

C) Управление – Инструментальные палитры;

5. Основная система координат, в которой по умолчанию начинается работа с системой:

A) полярная; B) мировая; C) декартовая;

6. Строка, в которой расположены счетчик координат и прямоугольные кнопки режимов:

A) строка заголовка; B) строка командной панели инструментов; C) строка режимов;

7. Какую клавишу надо нажать после набора команды, которая является указателем начала обработки команды?

A) Enter; B) Delete; C) Esc;

8. Под каким расширением хранятся файлы системы MathCAD?

A) .dwg; B) .autoCad; C) .cad.

9. Какому способу ввода координат точек относится данная запись  $(a, 50, 60$ ?

A) абсолютному вводу в прямоугольных координатах;

B) относительному вводу в прямоугольных координатах;

C) относительному вводу в декартовых координатах;

10. С помощью, какой панели инструментов осуществляется ввод точек?

A) объектная привязка; B) стандартная; C) рисование;

11. Какой из перечисленных ниже способов не относится к способу ввода команд?

A) путем набора команды на клавиатуре;

B) указанием мыши на графической части экрана;

C) Вид-Панель инструментов - выбор соответствующей кнопки на панели.

12. Соотнесите название кнопки и ее функциональное назначение.

- 1) Кнопка Сетка 2) Кнопка Поляр A) включать или выключать режим привязки к точкам сетки с определенным настраиваем шагом или к угловой привязки;
- 3) Кнопка Веслин B) включать или выключать отображаемую в зоне лимитов сетку из точек с настраиваемым шагом;

C) использовать полярное отслеживание от промежуточной точки, указываемой с применением объектной привязки.

D) включать или выключать режим отображения весов элементов чертежа. 13. Какая кнопка включает или выключает режим ортогональности?

A) ОРТО; В) Поляр (ОТС-Поляр); С) След (ОТС – Прив);

14. Какой из объектов относится к сложным примитивам?

A) Луч; B) Полилиния; C) Дуга;

15. На какой панели инструментов расположены кнопки основных примитивов?

A) стандартная; B) рисование; C) редактирование.

16. Полярные координаты используются в основном для рисования ...?

A) Круги B) Дуги C) Угловые линии

17. Назовите лучший способ рисования прямоугольника?

A) Использование командной строки

B) Использование команды полилиний

C) Использование команды Multiline

18. Какую опцию используют для построения окружности по 3-м точкам?

A)  $3K$ ; B)  $3T$ ; C)  $3P$ ;

# **7.4 Методические материалы, определяющие процедуры оценивания знаний, умений, навыков и (или) опыта деятельности, характеризующих этапы формирования компетенций**

# **7.4.1 Методические рекомендации по проведению экзамена**

# **1) Цель проведения**

Основной целью проведения экзамена является определение степени достижения целей по учебной дисциплине или ее разделам. Осуществляется это проверкой и оценкой уровня теорети-

ческих знаний, полученных студентами, умения применять их к решению практических задач, степени овладения студентами компетенций в объеме требований рабочей программы по дисциплине, а также их умение самостоятельно работать с учебной литературой.

## **2) Форма проведения**

Формой промежуточной аттестации по данной дисциплине в соответствии с учебным графиком является экзамен.

#### **3) Метод проведения**

Экзамен проводится по билетам либо без билетов по перечню вопросов. По отдельным вопросам допускается проверка знаний с помощью технических средств контроля. Экзамен, может проводиться методом индивидуального собеседования, в ходе которого преподаватель ведет со студентом обсуждение одной проблемы или вопроса изученной дисциплины (части дисциплины). При собеседовании допускается ведение дискуссии, аргументированное отстаивание своего решения (мнения). При необходимости могут рассматриваться дополнительные вопросы и проблемы, решаться задачи и примеры.

#### **4) Критерии допуска студентов к экзамену**

В соответствии с требованиями руководящих документов и согласно Положению о текущем контроле знаний и промежуточной аттестации студентов института, к экзамену допускаются студенты, выполнившие все требования учебной программы.

#### **5) Организационные мероприятия**

5.1. Назначение преподавателя, принимающего экзамен

Экзамен принимается лицами, которые читали лекции по данной дисциплине, Решением заведующего кафедрой определяются помощники основному экзаменатору из числа преподавателей, ведущих в данной группе практические занятия, а если лекции по разделам учебной дисциплины читались несколькими преподавателями, то определяется состав комиссии для приема экзамена.

5.2. Конкретизация условий, при которых студенты освобождаются от сдачи экзамена (основа - результаты рейтинговой оценки текущего контроля).

По представлению преподавателя, ведущего занятия в учебной группе, заведующий кафедрой может освободить студентов от сдачи экзамена. От экзамена освобождаются студенты, показавшие отличные и хорошие знания по результатам рейтинговой оценки текущего контроля и выполнившие в полном объеме все требования учебной программы.

# **6) Методические указания экзаменатору**

6.1. Конкретизируется работа преподавателей в предэкзаменационный период и в период непосредственной подготовки обучающихся к экзамену.

Во время подготовки к экзамену возможны индивидуальные консультации.

При проведении консультаций рекомендуется:

- дать организационные указания о порядке работы при подготовке к экзамену, рекомендации по лучшему усвоению и приведению в стройную систему изученного материала дисциплины;

- ответить на непонятные, слабо усвоенные вопросы;

- дать ответы на вопросы, возникшие в процессе изучения дисциплины и выходящие за рамки учебной программы, «раздвинуть границы»;

- помочь привести в стройную систему знания обучаемых.

Для этого необходимо:

- уточнить учебный материал заключительной лекции. На ней целесообразно указать наиболее сложные и трудноусвояемые места курса, обратив внимание на так называемые подводные камни, выявленные на предыдущих экзаменах.

- определить занятие, на котором заблаговременно довести организационные указания по подготовке к экзамену;

Рекомендуется использовать при проведении консультаций опросно-ответную форму проведения. Целесообразно, чтобы обучаемые сами задавали вопросы. По характеру и формулировке вопросов преподаватель может судить об уровне и глубине подготовки обучаемых.

6.2. Уточняются организационные мероприятия и методические приемы при проведении экзамена.

**Количество одновременно находящихся экзаменующихся в аудитории**. В аудитории, где принимается экзамен, может одновременно находиться студентов из расчета не более десяти на одного преподавателя.

**Время**, **отведенное на подготовку** ответа по билету, для экзамена не должно превышать 45 минут. По истечении данного времени после получения билета (вопроса) студент должен быть готов к ответу.

**Организация практической части экзамена.** Практическая часть экзамена организуется так, чтобы обеспечивалась возможность проверить умение студентов применять теоретические знания при решении практических заданий. Она проводится путем постановки экзаменующимся отдельных задач, упражнений, заданий, требующих практических действий по решению заданий. Каждый студент выполняет задание самостоятельно путем производства расчетов, решения задач, работы с документами и др. При выполнении заданий студент отвечает на дополнительные вопросы, которые может ставить экзаменатор.

#### **Действия преподавателя на экзамене.**

Студенту на экзамене разрешается брать один билет.

Во время испытания промежуточной аттестации студенты могут пользоваться рабочими программами учебных дисциплин, а также справочниками и прочими источниками информации, перечень которых устанавливается преподавателем.

Использование материалов, не предусмотренных указанным перечнем, а также попытка общения с другими студентами или иными лицами, в том числе с применением электронных средств связи, несанкционированные преподавателем перемещение по аудитории и т.п. не разрешается и являются основанием для удаления студента из аудитории.

Задача преподавателя на экзамене заключается в том, чтобы внимательно заслушать студента, проконтролировать решение практических заданий, предоставить ему возможность полностью изложить ответ. Заслушивая ответ и анализируя методы решений практических заданий, преподаватель постоянно оценивает насколько полно, системно и осмысленно осуществляется ответ, решается практическое задание.

Считается бестактностью прерывать ответ студента, преждевременно давать оценку его ответам и действиям.

В тех случаях, когда ответы на вопросы или практические действия были недостаточно полными или допущены ошибки, преподаватель после ответов студентом на все вопросы задает дополнительные вопросы с целью уточнения уровня освоения дисциплины. Содержание индивидуальных вопросов не должно выходить за рамки рабочей программы. Если студент затрудняется сразу ответить на дополнительный вопрос, он должен спросить разрешения предоставить ему время на подготовку и после подготовки отвечает на него.

#### **Шкала и критерии оценивания**

Формой промежуточной аттестации по данной дисциплине в соответствии с учебным графиком, является экзамен. Шкала и критерии оценивания приведены в таблице 15.

Интегральная оценка знаний, умений и навыков студента определяется по частным оценкам за ответы на все вопросы (задания) билета, в соответствии с разработанными и утвержденными критериями:

- «отлично», если обе оценки «отлично»;

- «хорошо», если обе оценки «хорошо» или одна «отлично», а другая «хорошо» или «удовлетворительно»;

- «удовлетворительно», если обе оценки «удовлетворительно», или одна оценка «хорошо», а другая «удовлетворительно»;

- «неудовлетворительно», если одна из частных оценок «неудовлетворительно».

- «зачтено», если обе оценки «зачтено»;

- «незачтено», если обе оценки «незачтено» или одна «зачтено», а другая «незачтено».

Вариант определения интегральной оценки при проведении экзамена по двум частным оценкам приведен в таблице 13. Оценка за ответ находится в ячейке таблице на пересечении соответствующих строки и столбца.

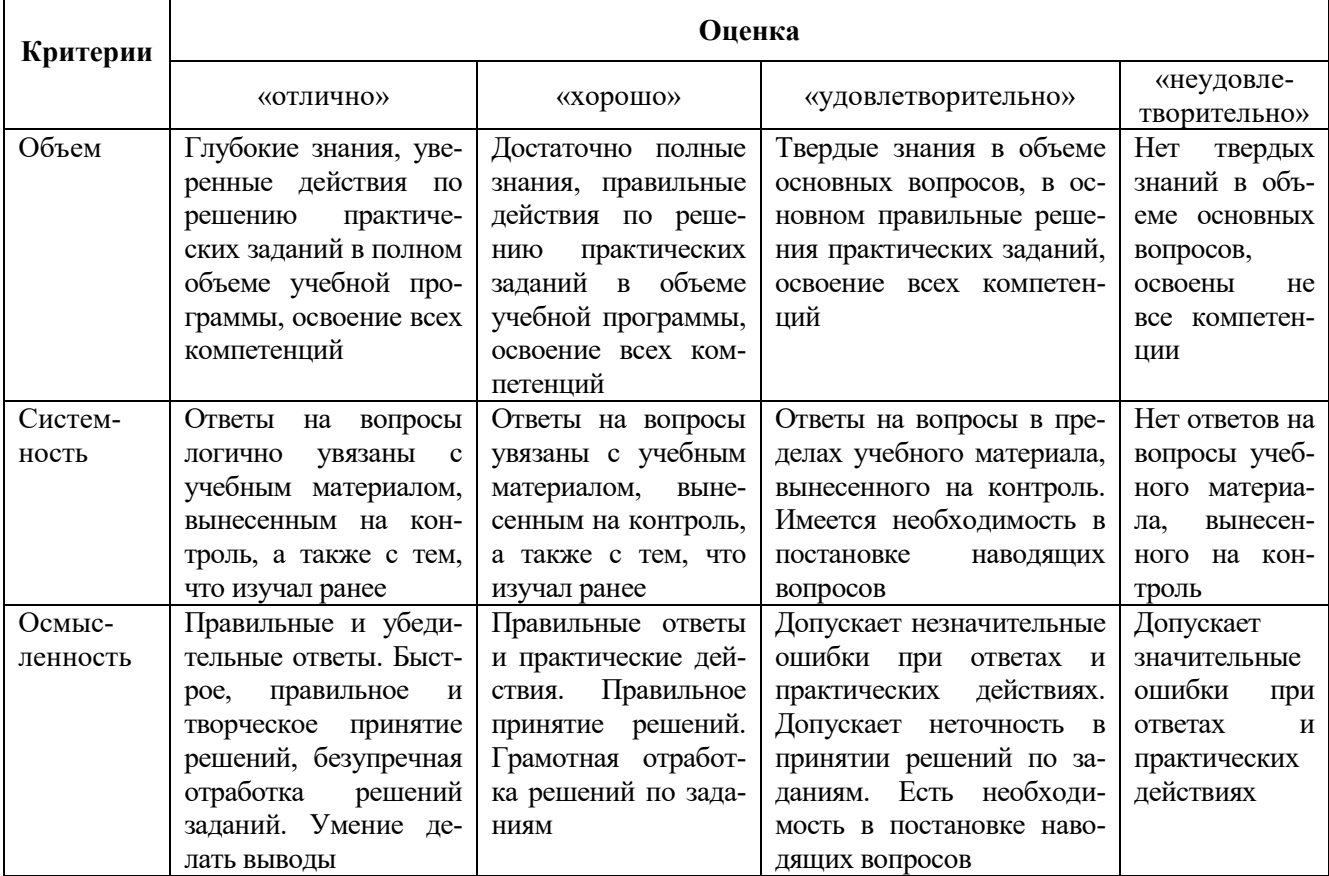

Таблица 14 – Определение интегральной оценки по двум частным оценкам

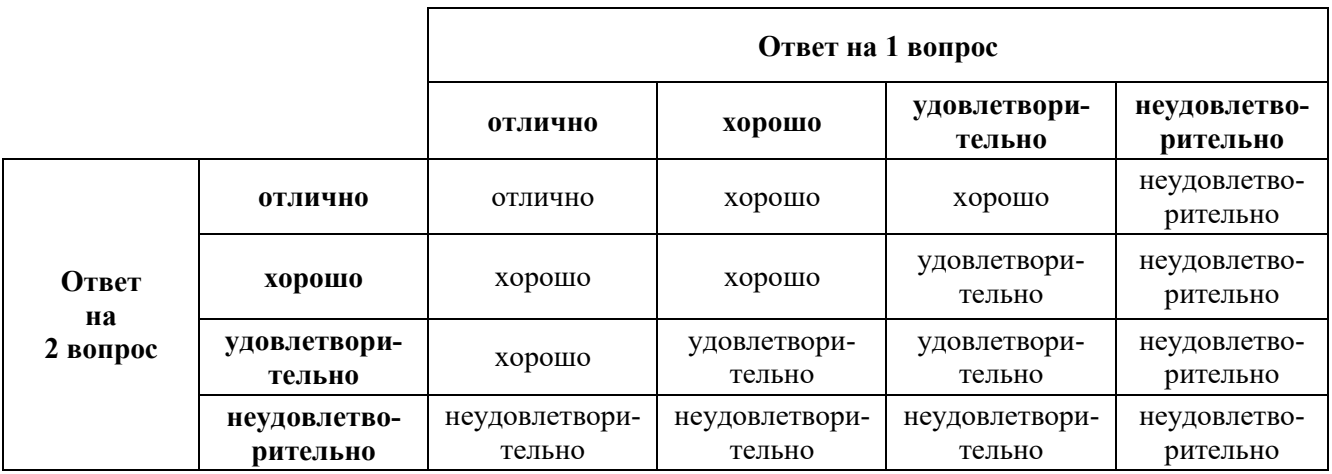

# 8 Перечень основной и дополнительной учебной литературы, необходимой для освоения дисциплины «Компьютерная графика в решении инженерных задач»

#### $a)$ основная литература:

Интерактивные системы Scilab, Matlab, Mathcad : учебное пособие / 1. И.Е. Плещинская, А.Н. Титов, Е.Р. Бадертдинова, С.И. Дуев; Министерство образования и науки России, Федеральное государственное бюджетное образовательное учреждение высшего профессионального образования «Казанский национальный исследовательский технологический университет». - Казань: Издательство КНИТУ, 2014. - 195 с. [Электронный реcypc]. - URL: http://biblioclub.ru/index.php?page=book&id=428781

2. Мурашкин, В.Г. Инженерные и научные расчеты в программном комплексе MathCAD: учебное пособие / В.Г. Мурашкин. - Самара: Самарский государственный архитектурно-строительный университет, 2011. - 84 с. - ISBN 978-5-9585-0439-8 ; То же [Электронный ресурс]. - URL: <http://biblioclub.ru/index.php?page=book&id=143487>

# **б) дополнительная литература:**

1. Гленн, К. ArchiCAD 11: практические советы / К. Гленн. - Москва: СОЛОН-ПРЕСС, 2008. - 232 с. [Электронный ресурс]. - URL:

<http://biblioclub.ru/index.php?page=book&id=227033>

2. Компьютерная графика в решении инженерных задач: учебное пособие / Сост. Н.В. Гречушкина, Ю.И. Арабчикова. – Рязань: Рязанский институт (филиал) Московского политехнического университета, 2018. – 24 с.

# **9 Перечень ресурсов информационно-телекоммуникационной сети «Интернет», необходимых для освоения дисциплины «Компьютерная графика в решении инженерных задач»**

Перечень электронных ресурсов сети «Интернет», необходимых для освоения дисциплины «Компьютерная графика в решении инженерных задач» приведен в таблице 15.

Таблица 15 – Перечень ресурсов сети «Интернет», необходимых для освоения дисциплины «Компьютерная графика в решении инженерных задач»

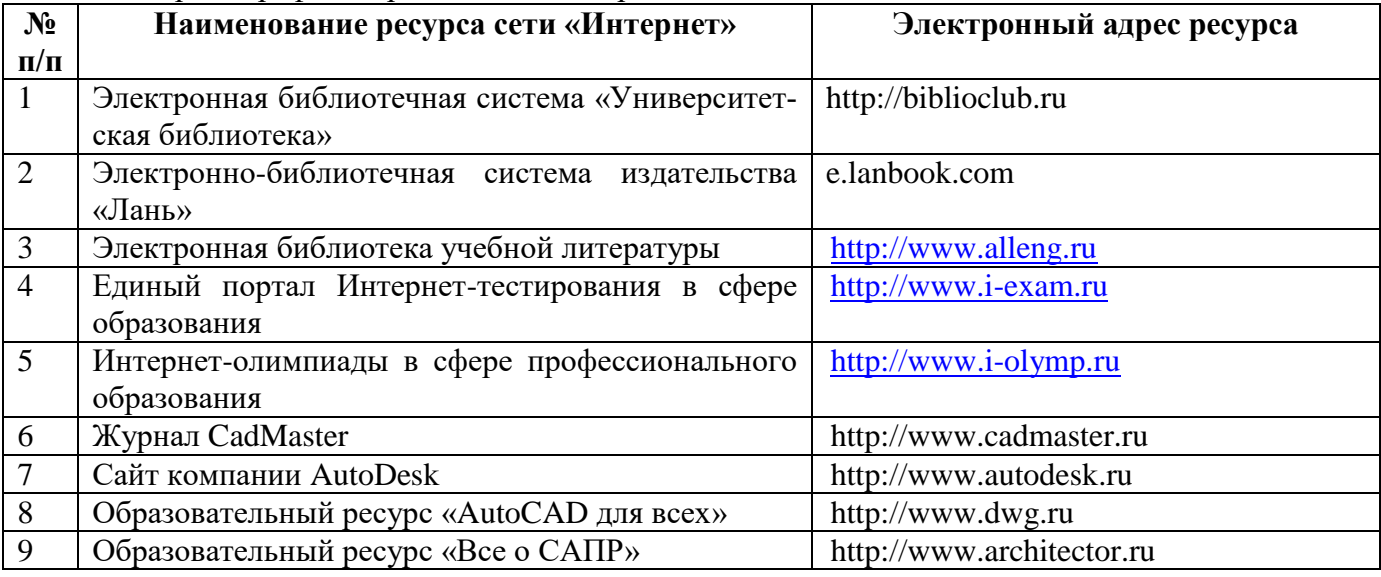

# **10 Методические указания для обучающихся по освоению дисциплины «Компьютерная графика в решении инженерных задач»**

#### **10.1. Методические указания по работе над конспектом лекций**

В ходе лекционных занятий обучающимся рекомендуется вести конспектирование учебного материала; задавать преподавателю уточняющие вопросы с целью уяснения теоретических положений, разрешения спорных ситуаций. Студенты могут воспользоваться шаблонами опорных план-конспектов лекций, предоставляемыми преподавателем. В этом случае заполненные шаблоны следует включить в учебное портфолио (раздел «Лекции») и представить на проверку преподавателю с выставлением оценки, если не указано иное.

#### **10.2. Методические указания к лабораторным занятиям**

При подготовке к лабораторным занятиям, обучающимся необходимо изучить основную и дополнительную литературой, новые публикации в периодических изданиях по теме предстоящего занятия. Во время лабораторного занятия студенту необходимо выполнить задания, выданные преподавателем, что зачитывается как текущая работа студента. По итогам выполнения задания необходимо оформить отчет, включить его в учебное портфолио (раздел «Практические занятия») и представить на проверку преподавателю с выставлением оценки, если не указано иное.

#### **10.3. Методические указания по подготовке доклада**

При подготовке доклада рекомендуется составить план-конспект своего выступления, продумать примеры с целью обеспечения тесной связи изучаемой теории с реальной жизнью, подготовить сопроводительную слайд-презентацию и/или демонстрационный раздаточный материал по выбранной теме. Рекомендуется провести дома репетицию выступления.

# **10.4. Методические указания по подготовке к контрольным мероприятиям**

Текущий контроль осуществляется в виде устных опросов, контрольных работ и тестирования. При подготовке к опросу студенты должны освоить теоретический материал по блокам тем, выносимых на этот опрос. При подготовке к аудиторной контрольной работе или тесту студентам необходимо повторить материал лекционных и лабораторных занятий по отмеченным преподавателям темам. Подготовка к контрольным мероприятиям требует от студента не только повторения пройденного материала на аудиторных занятиях, но поиска и анализа материала, выданного на самостоятельное изучение.

# **10.5. Методические указания по выполнению индивидуальных заданий**

В случае пропусков занятий, наличия индивидуального графика обучения и для закрепления практических навыков студентам могут быть выданы типовые индивидуальные задания, которые должны быть сданы в установленный преподавателем срок. По итогам выполнения задания необходимо оформить отчет, включить его в учебное портфолио (раздел «Самостоятельная работа») и представить на проверку преподавателю с выставлением оценки, если не указано иное.

# **10.6. Методические указания по составлению учебного портфолио студента**

Учебное портфолио студента представляет собой комплект отчетов по выполнению лабораторных работ и заданий для самостоятельного выполнения. Ведение учебного портфолио студента является важным средством организации самостоятельной работы студентов и способствует формированию навыков самоорганизации и самоконтроля, позволяет студенту оценить собственные учебные достижения, способствует развитию аккуратности при работе с документацией, закрепить навыки грамотного оформления текстовых документов. При работе по составлению портфолио студенту следует получить у преподавателя календарный план работ, рабочую программу учебной дисциплины, перечень задания для самостоятельного изучения. Отчеты о выполнении лабораторных работ и заданий для самостоятельного изучения после их проверки преподавателем следует подшивать в учебное портфолио.

# **10.7. Методические указания по подготовке к промежуточной аттестации**

Получить у преподавателя список вопросов для подготовки к промежуточной аттестации (зачету). Ознакомиться со списком вопросов. Перед зачетом повторить материал, ориентируясь на конспект лекций и рекомендуемую литературу. В случае выявления вопросов и тем, представляющих сложность, обратиться к преподавателю за разъяснениями во время групповой консультации или индивидуально.

# **10.8. Методические указания по выполнению самостоятельной работы**

Самостоятельная работа студента над материалом, подлежащим изучению, является важной частью учебной дисциплины и должна выполняться систематически в соответствии с заданием преподавателя и рабочей программой дисциплины. Результаты самостоятельной работы студента оформляются в виде учебного портфолио (раздел «Самостоятельная работа») и представляются на проверку преподавателю с выставлением оценки, если не указано иное.

**11 Перечень информационных технологий, используемых при осуществлении образовательного процесса по дисциплине «Компьютерная графика в решении инженерных задач**», **включая перечень программного обеспечения и информационных справочных систем**

При осуществлении образовательного процесса по дисциплине «Компьютерная графика в решении инженерных задач» широко используются следующие информационные технологии:

1. Чтение лекций с использованием презентаций.

2. Проведение практических занятий на базе компьютерных классов с использованием ИКТ технологий.

3. Осуществление текущего контроля знаний на базе компьютерных классов с применением ИКТ технологий.

4. Перечень программного обеспечения, используемого в образовательном процессе:

- OC Windows 7:
- Microsoft Office 2010 (Microsoft Office 2013):
- NanoCAD 23;
- $\bullet$  ArchiCAD 24 (ArchiCAD 25, 26);
- Компас 3D, Renga Architecture

# **12 Описание материально-технической базы, необходимой для осуществления образовательного процесса**

Специализированные аудитории, используемые при проведении лекционных и практических занятий, оснащены мультимедийными проекторами и комплектом аппаратуры, позволяющей демонстрировать текстовые и графические материалы.

Перечень аудиторий и материально-технические средства, используемые в процессе обучения, представлены в таблице 16.

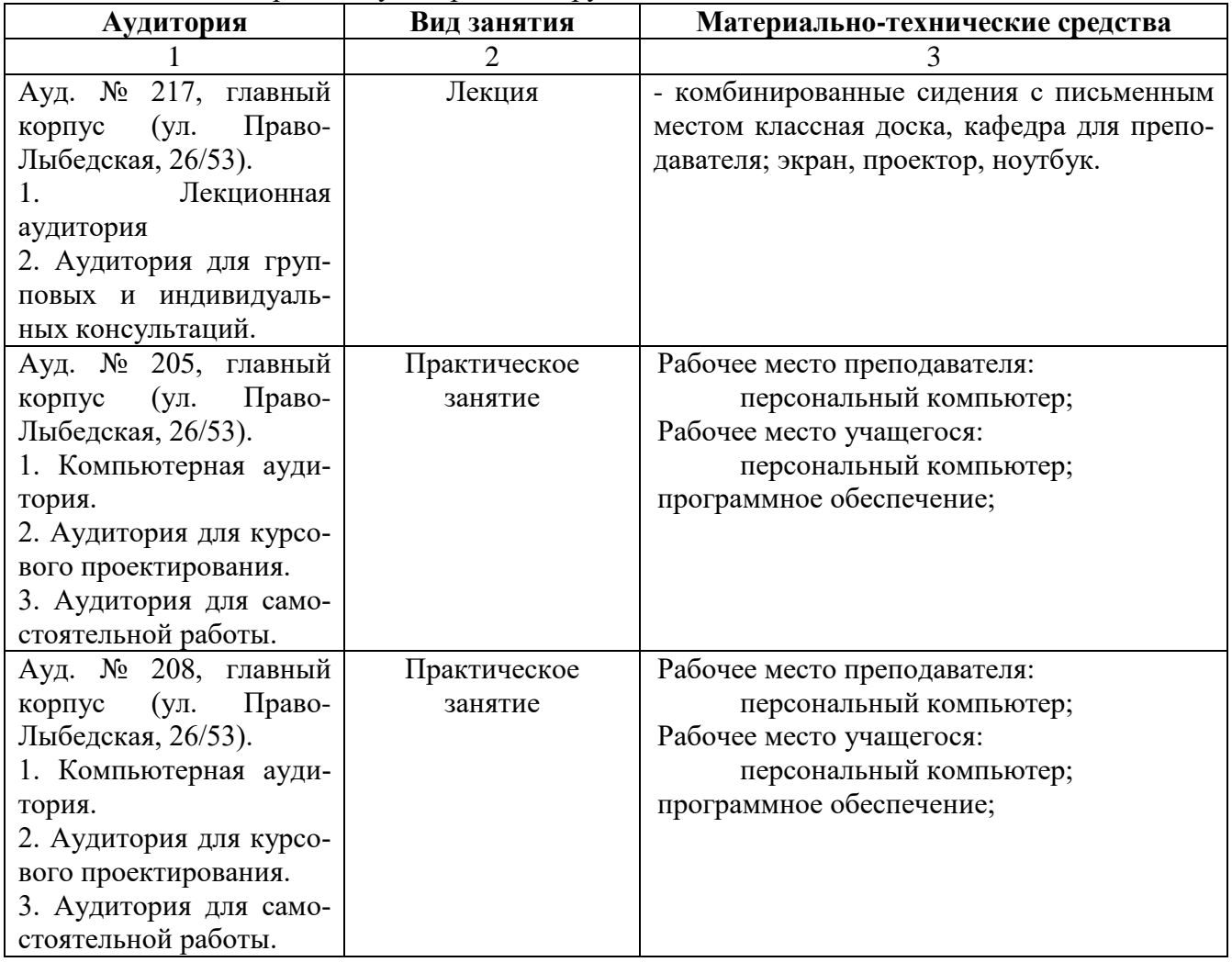

Таблица 16 – Перечень аудиторий и оборудования

# **13 Иные сведения и материалы**

# **13.1 Инновационные формы проведения занятий**

В ходе аудиторных учебных занятий используются различные инновационные формы и средства обучения, которые направлены на совместную работу преподавателя и обучающихся, обсуждение, принятие группового решения. Такие методы способствуют сплочению группы и обеспечивают возможности коммуникаций не только с преподавателем, но и с другими обучаемыми, опираются на сотрудничество в процессе познавательной деятельности.

Успешная реализация содержания курса основывается на использовании инновационных, активных и интерактивных методов обучения (таблица 17).

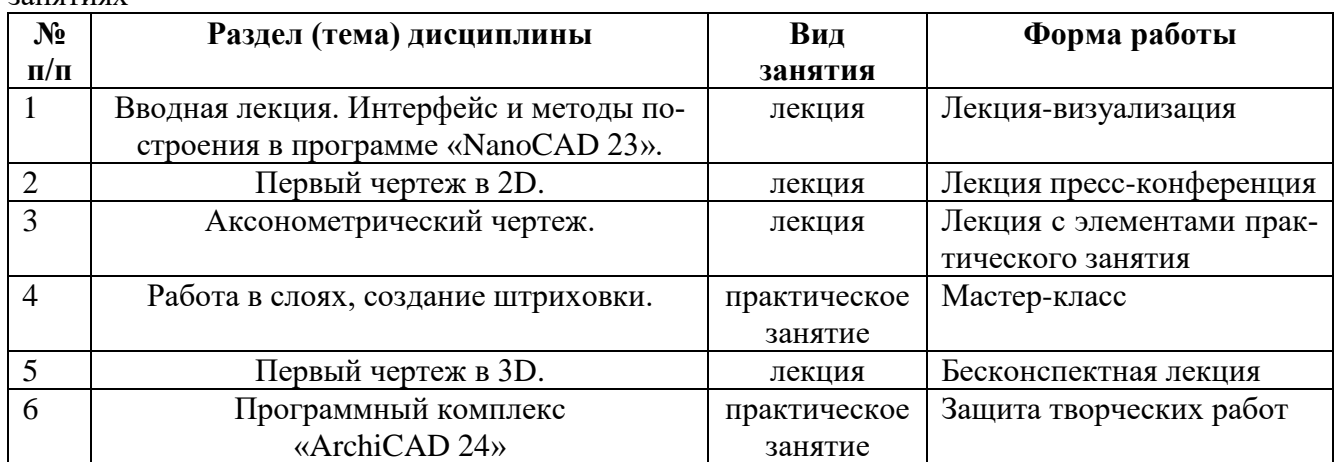

Таблица 17 – Инновационные образовательные технологии, используемые на аудиторных занятиях

# **13.2 Особенности реализации «Компьютерная графика в решении инженерных задач» для инвалидов и лиц с ограниченными возможностями здоровья**

Обучение по «Компьютерная графика в решении инженерных задач» инвалидов и лиц с ограниченными возможностями здоровья (далее ОВЗ) осуществляется преподавателем с учетом особенностей психофизического развития, индивидуальных возможностей и состояния здоровья таких обучающихся.

Для студентов с нарушениями опорно-двигательной функции и с ОВЗ по слуху предусматривается сопровождение лекций и практических занятий мультимедийными средствами, раздаточным материалом.

Для студентов с ОВЗ по зрению предусматривается применение технических средств усиления остаточного зрения, а также предусмотрена возможность разработки аудиоматериалов.

По дисциплине «Компьютерная графика в решении инженерных задач» обучение инвалидов и лиц с ограниченными возможностями здоровья может осуществляться как в аудитории, так и дистанционно с использованием возможностей электронной образовательной среды (образовательного портала) и электронной почты.

Рабочая программа дисциплины разработана в соответствии с:

- Федеральным государственным образовательным стандартом высшего образования по направлению подготовки 08.03.01 Строительство (бакалавриат), утвержденным приказом Министерства науки и высшего образования Российской Федерации № 481 от 31.05.2017 года, зарегистрированным в Минюсте 23.06.2017 рег. номер N 47139 (с изм. и доп., вступ. в силу с 01.09.2021);

- учебным планом (очной, очно-заочной формам обучения) по направлению подготовки 08.03.01 Строительство.

Рабочая программа дисциплины включает в себя оценочные материалы для проведения текущего контроля успеваемости и промежуточной аттестации по дисциплине (п.7 Оценочные материалы (фонд оценочных средств) для текущего контроля успеваемости и промежуточной аттестации).

Автор: Н.А. Антоненко, кандидат технических наук, доцент ВАК, зав. кафедрой «Промышленное и гражданское строительство» (указать ФИО, ученую степень, ученое звание или должность)

Программа одобрена на заседании кафедры «Промышленное и гражданское строительство» (протокол № 11 от 30.06.2023).